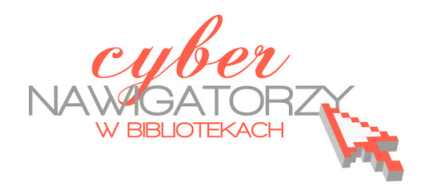

# **Jak przygotować zajęcia komputerowe**

*dla osób dorosłych w bibliotece?* 

## **Cz. 5. Trenerzy, osoby współpracujące**

Na wybór trenera, osób współprowadzących zajęcia lub współpracujących z trenerem (trenerami) wpływa szereg różnych czynników, np. **umiejętności komunikacyjne** kandydatów<sup>1</sup>, **wiedza**, **znajomość konkretnych tematów i zagadnień**, a także **liczebność grupy** szkoleniowej. W przypadku, gdy tematyka zajęć obejmuje zagadnienia z różnych dziedzin, kilka osób może poprowadzić wybrane sesje adekwatne do ich wiedzy i umiejętności.

*Przykładowe szkolenie z podstaw obsługi komputera i Internetu dla grupy początkującej:* 

#### *Pierwszy trener*

#### *Lekcja 1 i 2, Podstawy*

*Tematyka: budowa komputera, nośniki informacji, czyli na czym zapisujemy dane, co rozumiemy pod pojęciem oprogramowanie, uruchamiamy system Windows, poznajemy pulpit, praca z folderami, zamykamy system.* 

#### *Drugi trener*

#### *Lekcja 3 i 4, Edytory tekstu*

*Tematyka: edytor tekstu: tworzenie nowego dokumentu, wybrane opcje z paska menu, edycja tekstu, wersje edytorów tekstu, zakończenie pracy z dokumentem.* 

#### *Trzeci trener*

 $\overline{\phantom{a}}$ 

#### *Lekcja 5,6 i 7, Internet*

*Tematyka: Internet, każdy komputer ma swój adres IP – co to takiego?, przeglądarka internetowa, elementy witryny internetowej, rodzaje narzędzi do wyszukiwania informacji w Internecie i ich właściwości: wyszukiwarki, katalogi stron WWW, portale i serwisy internetowe, wyszukiwanie informacji (znajomość oraz sposób wyboru kryteriów wyszukiwania, określanie obszaru wyszukiwania,*  zawężenie obszaru wyszukiwania, korzystanie z listy wyników, problemy techniczne), strony "ulu*bione" - zakładki, strona startowa, zapisujemy i drukujemy stronę internetową.* 

 $^{\text{1}}$  O tym, jakie umiejętności powinien posiadać trener, można przeczytać w poradniku K. Urbanowicz: Doskonalenie kompetencji trenerskich. Wskazówki dla osób prowadzących zajęcia komputerowe w bibliotekach. Warszawa 2012, [on-line, dostęp 17 lutego 2012 r.]:

http://www.biblioteki.org/repository/PLIKI/CYBERNAWIGATORZY/METODYKA/Kompetencje\_trenerskie/kompetencje \_trenerskie\_poradnik.pdf

Im więcej osób uczestniczy w zajęciach, zwłaszcza w szkoleniu komputerowym z zakresu podstaw obsługi komputera, **tym więcej powinno być osób prowadzących lub osób współpracujących z nimi.** 

Osobami współpracującymi z trenerem (trenerami) podczas prowadzenia zajęć komputerowych mogą być:

- współpracownicy (bibliotekarz, informatyk),
- wolontariusze,

- wolontariusze-seniorzy (uczestnicy poprzednich edycji szkoleń lub seniorzy posiadający wiedzę z zakresu obsługi komputera).

Zaangażowanie osób współpracujących może, a nawet **powinno wykraczać poza samą pomoc uczestnikom** w trakcie trwania kursu. Wolontariusze mogą pomóc trenerowi i organizatorom zajęć komputerowych w bibliotece między innymi w:

- $\checkmark$  zbieraniu informacji o potrzebach otoczenia (analizie potrzeb szkoleniowych, przygotowaniu i dystrybucji ankiet, organizacji wywiadu grupowego, analizie danych),
- $\checkmark$  opracowaniu lub wyszukaniu materiałów pomocniczych lub ćwiczeń praktycznych dla uczestników zajęć,
- $\checkmark$  promocji kursu (np. kolportażu ulotek i plakatów).

Jeśli planujemy **zaangażowanie wolontariuszy w prace związane z organizacją, przygotowaniem i prowadzeniem zajęć** komputerowych w bibliotekach, **warto zorganizować spotkanie** z nimi, podczas którego zostaną poruszone m.in. następujące tematy:

- $\checkmark$  zakres obowiązków wolontariuszy,
- $\checkmark$  zakres tematyczny kursu oraz jego organizacja,
- $\checkmark$  sprawy organizacyjne dotyczące sesji szkoleniowych,
- wskazówki dotyczące komunikowania się trenera z uczestnikami kursu oraz trenera z wolontariuszami na sali szkoleniowej.

### **Publikacje i materiały do wykorzystania**

l

Wiele cennych informacji o wolontariacie osób młodych można znaleźć w podręczniku Miejsce dla młodych<sup>2</sup>, wydanym w ramach Programu Rozwoju Bibliotek. Tematyce wolontariatu seniorów została poświęcona publikacja Współpraca z wolontariuszami 50+, wydana w ramach programu "Same plusy. Wolontariat 50+"<sup>3</sup> finansowanego ze środków Rządowego Programu – Fundusz Inicjatyw Obywatelskich oraz ze środków Fundacji Grupy TP.

<sup>&</sup>lt;sup>2</sup> A. Habis, B. Kozłowska, Miejsce dla młodych. Warszawa, Fundacja Rozwoju Społeczeństwa Informacyjnego, 2010, [on-line, dostęp 17 lutego 2012 r.]:

http://www.biblioteki.org/repository/PLIKI/DOKUMENTY/PODRECZNIKI/Specjalistyczne/Miejsce\_dla\_mlodych.pdf, Rozdział 9, Wolontariat osób młodych, s. 85 – 92.

<sup>&</sup>lt;sup>3</sup> Beata Tokarz, Gabriela Zimirowska, Współpraca z wolontariuszami 50+. Poradnik dla organizacji i instytucji, Akademia Rozwoju Filantropii w Polsce 2007, [on-line, dostęp 17 lutego 2012 r.]: http://www.zysk50plus.pl/storage/fck/file/50\_plus\_publikacja\_2.pdf